# **Importing Excel conditional format**

Henry Castro GNU/Linux Software Developer hcastro@collabora.com

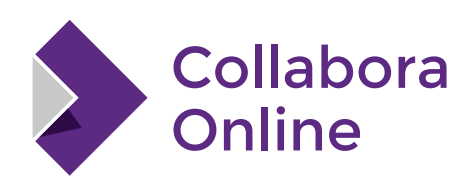

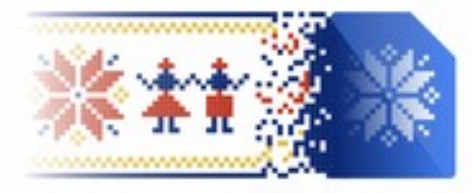

**LibreOffice Conference Bucharest 2023** 

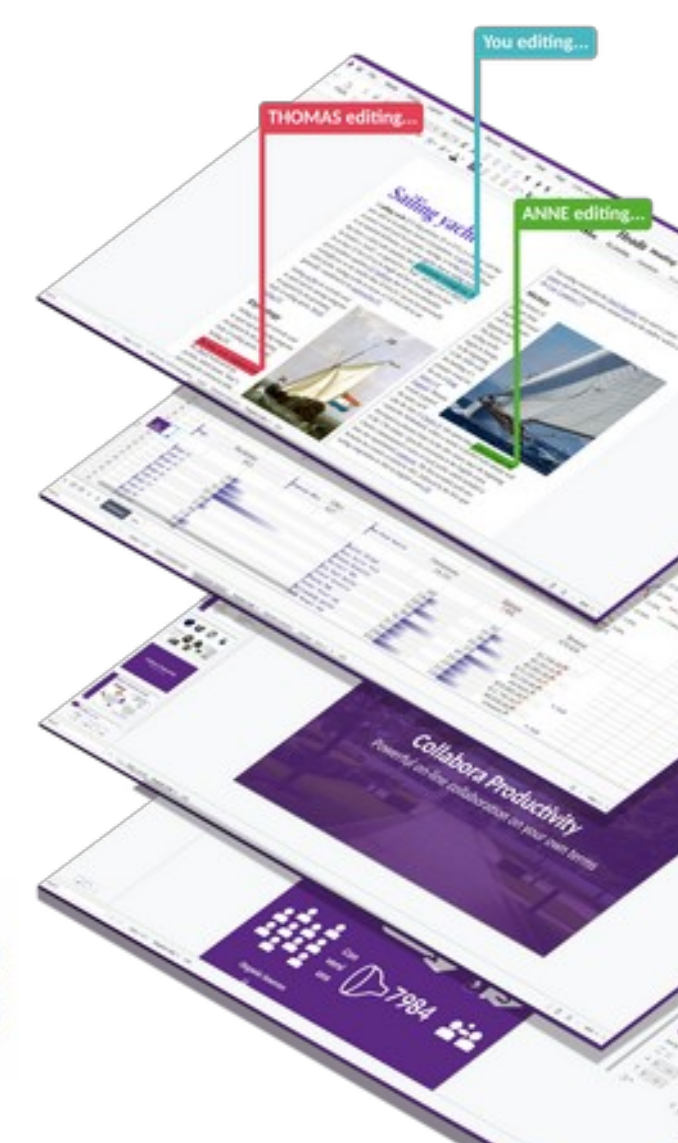

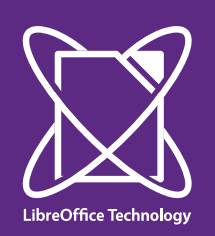

# **Overview**

**Data Structure Relationship Conditional Format**

**Import conditional databar data relationship**

**Issues found while analyzing**

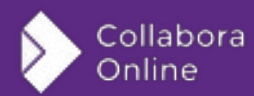

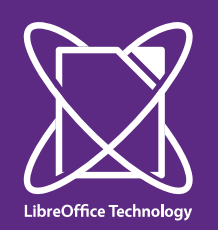

## **Conditional Format Dialog**

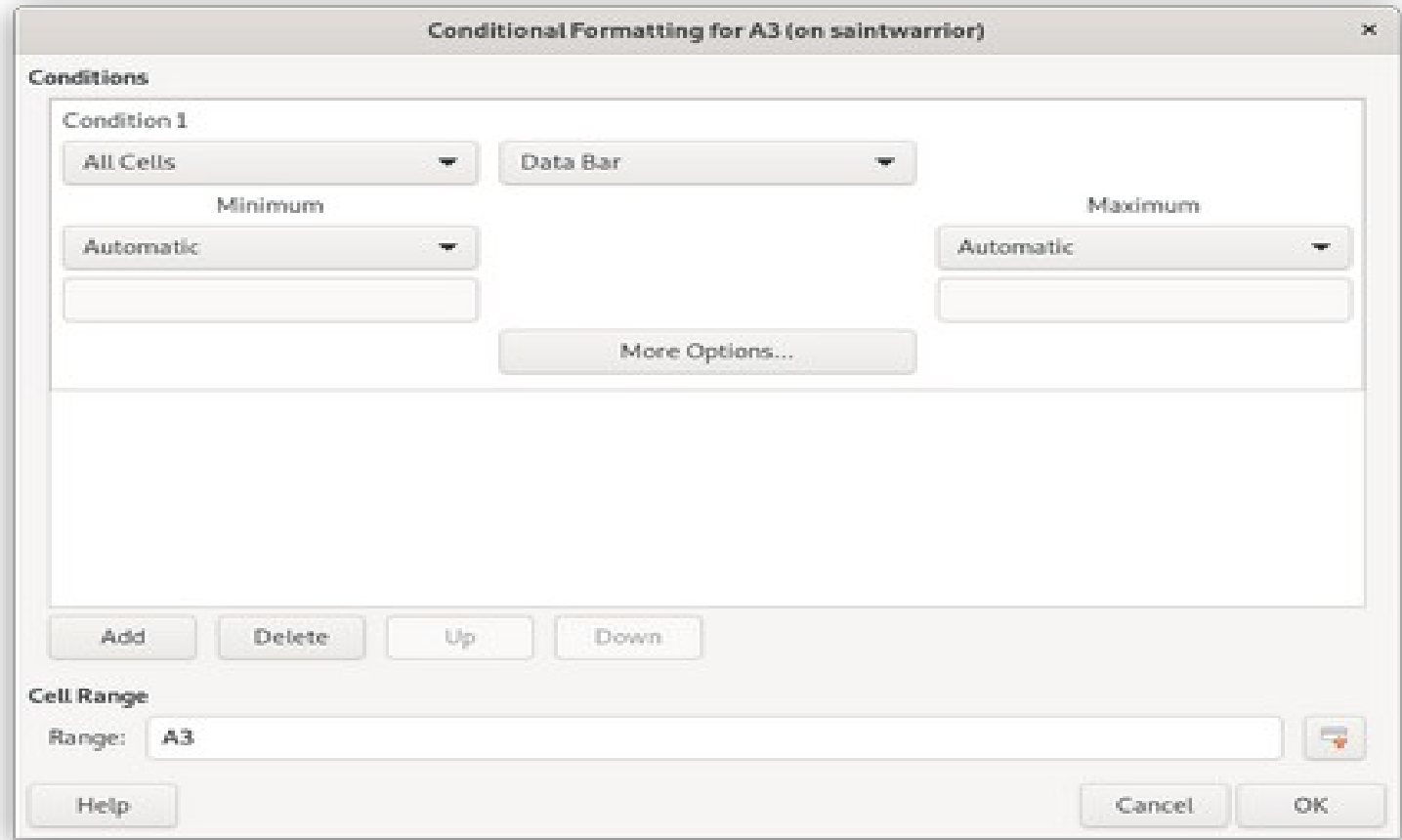

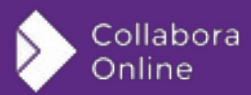

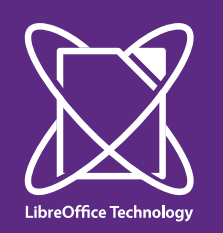

#### **Conditional Format Diagram**

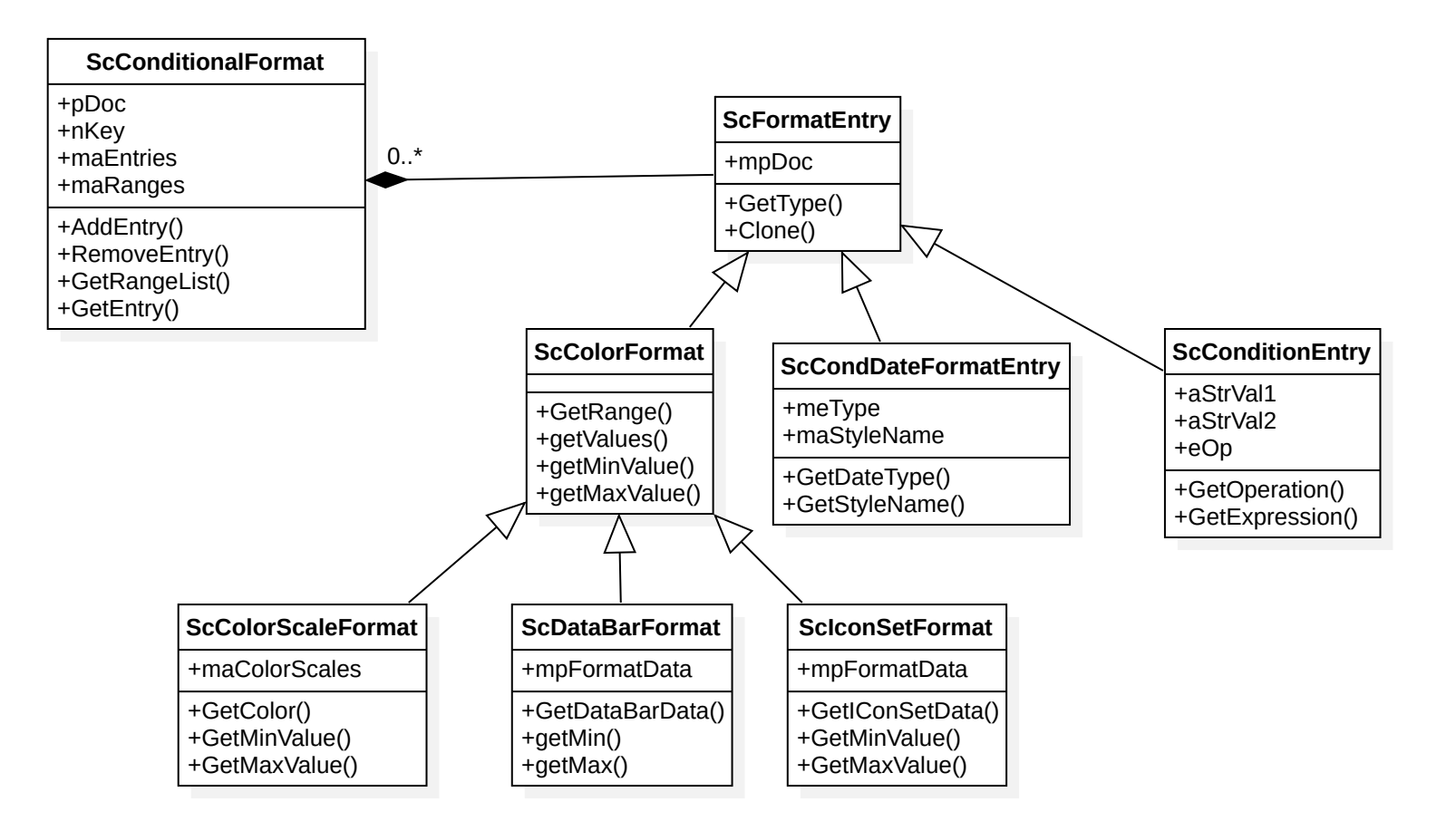

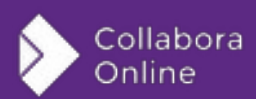

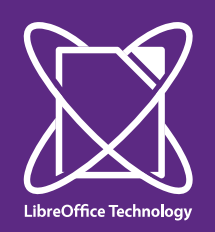

### **Conditional Format Diagram**

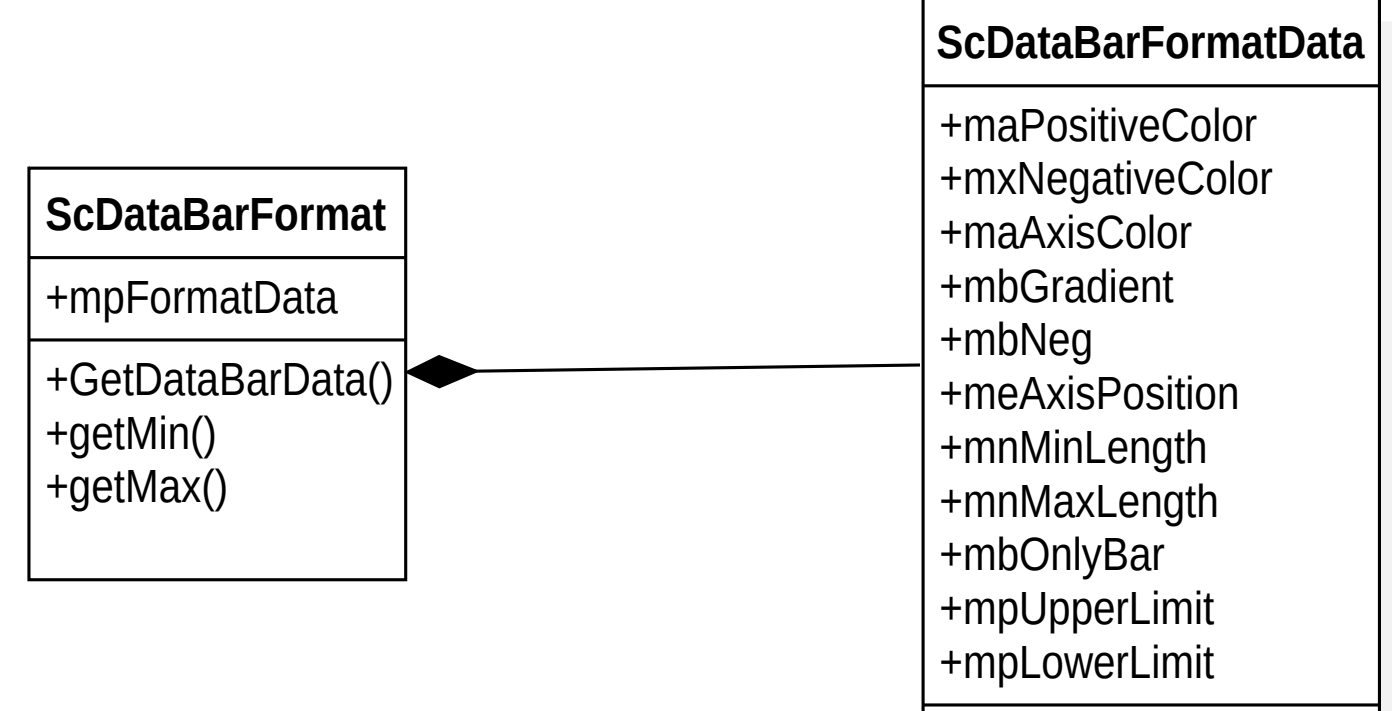

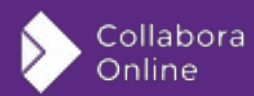

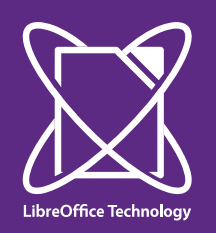

#### **Import XML example**

<x14:dataBar maxLength="100" minLength="0" axisPosition="automatic" direction="context" gradient="0" negativeBarBorderColorSameAsPositive="0"> <x14:cfvo type="autoMin"/> <x14:cfvo type="autoMax"/> <x14:fillColor rgb="FF638EC6"/> <x14:negativeFillColor indexed="2"/> <x14:axisColor indexed="64"/> </x14:dataBar>

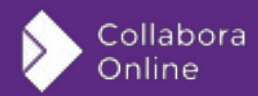

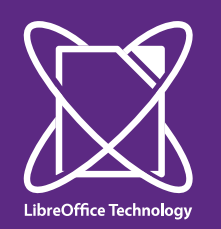

 $\vert \pm$ 

### **Import XML diagram**

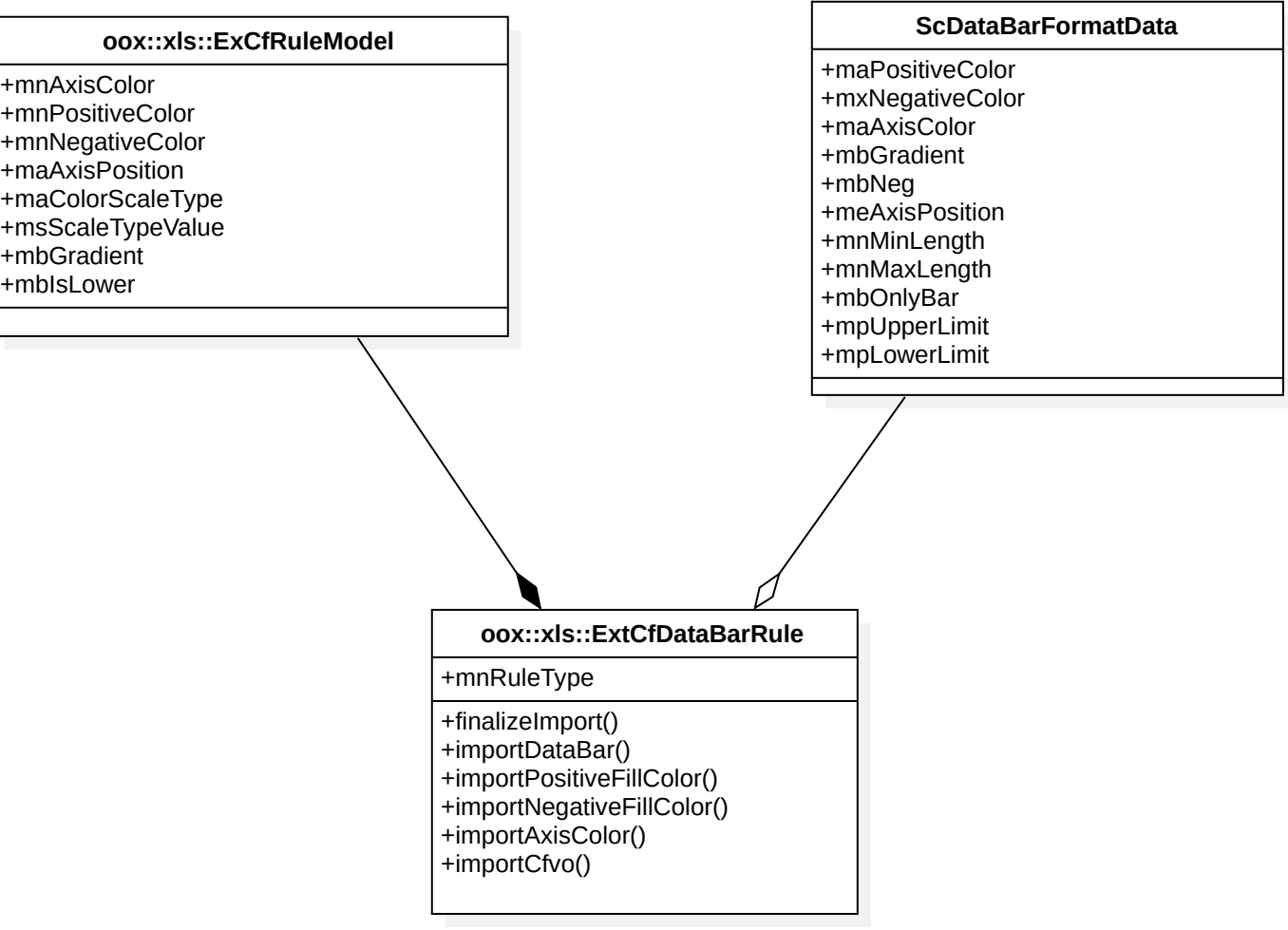

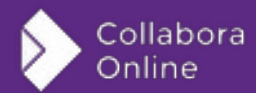

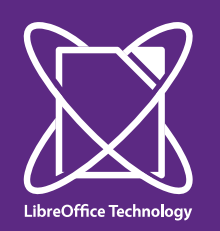

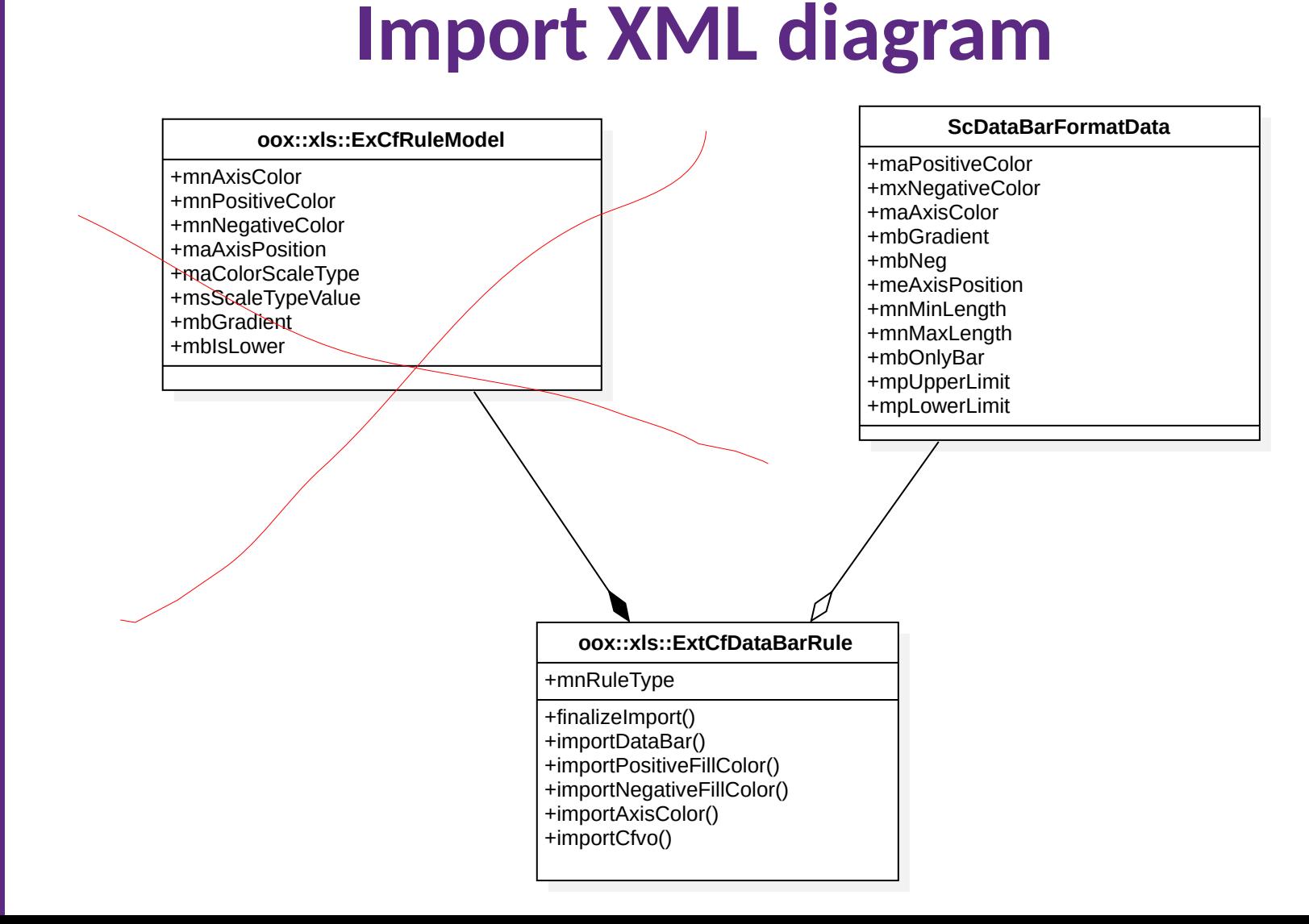

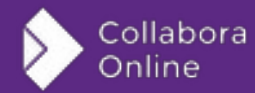

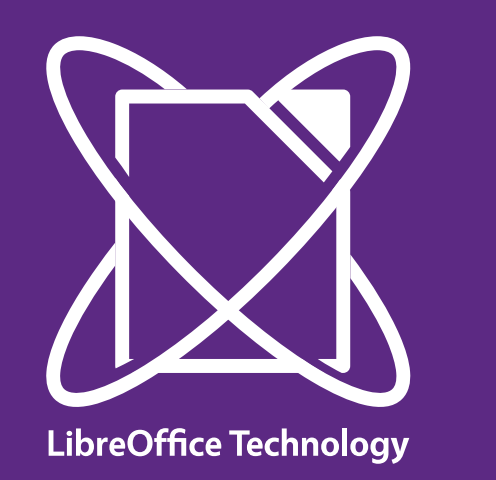

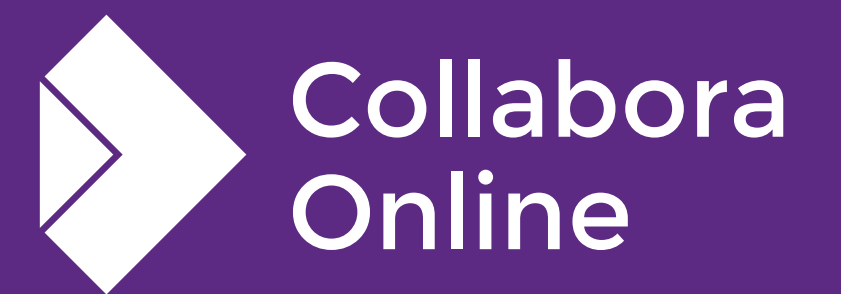

### **Thank you!**

#### *By Henry Castro*

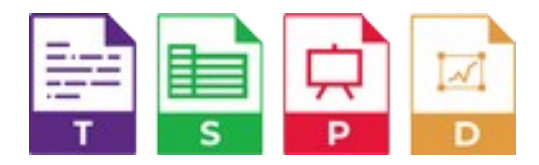

**@CollaboraOffice hcastro@collabora.com www.collaboraoffice.com**